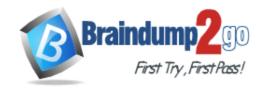

> Vendor: Network Appliance

> Exam Code: NS0-162

- Exam Name: NetApp Certified Data Administrator, ONTAP
- ➤ New Updated Questions from <u>Braindump2go</u> (Updated in <u>August/2021</u>)

# Visit Braindump2go and Download Full Version NS0-162 Exam Dumps

#### **QUESTION 42**

Your company runs a NetApp AFF A220 cluster as a file server for NFS and SMB. You want to use one of the unused ports to connect a single Windows host directly, using FC. You have converted the UTA2 ports e0e and e0f to FC and equipped them with a 16-Gbps FC transceiver. Your Windows host fails to connect to the storage. In this scenario, which action solves the problem?

- A. Use the arbitrated loop topology on storage and host
- B. Use an Ethernet switch between storage and host
- C. Use the point-to-point topology on all ports
- D. Use an FC switch between storage and host

Answer: B

#### **QUESTION 43**

What establishes a quorum in a 4-node cluster?

- A. TieBreaker
- B. epsilon
- C. cluster peer
- D. ONTAP Mediator

Answer: B Explanation:

https://library.netapp.com/ecmdocs/ECMP1196798/html/GUID-EFE1DEF4-8B87-4C4A-8E4E-C6C79F760710.html

### **QUESTION 44**

Click the Exhibit button.

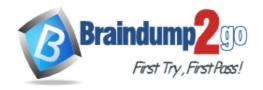

**One Time!** 

cluster1::> cluster peer show -instance

Peer Cluster Name: cluster2

Remote Intercluster Addresses: cluster2-d2, 10.98.234.246

Availability of the Remote Cluster: Partial

Remote Cluster Name: cluster2
Active IP Addresses: 10.98.234.246, 10.98.234.243

Cluster Serial Number: 1-80-123456

Remote Cluster Nodes: cluster2-01, cluster2-02

Remote Cluster Health: false Unreachable Local Nodes: -

Address Family of Relationship: ipv4
Authentication Status Administrative: use-authentication
Authentication Status Operational: ok

Last Update Time: 02/05 21:05:41

IPspace for the Relationship: Default

The availability of the remote cluster in the peering relationship shows "Partial". Referring to the exhibit, what is the reason for this status message?

- A. The intercluster LIFs on the local cluster are unavailable and not able to communicate to the remote cluster
- B. The remote cluster does not have its cluster license applied properly
- C. Some nodes in the local cluster are not able to contact some or all nodes in the remote cluster
- D. The local cluster is unable to authenticate successfully to the remote cluster

### Answer: C **Explanation:**

Some nodes in the local cluster are not able to contact some or all nodes in the remote cluster.

### **QUESTION 45**

You attempt to create an SVM for CIFS access only.

In this scenario, which three actions must be performed to join the existing Active Directory? (Choose three.)

- A. Create DNS entries
- B. Create a cluster LIF
- C. Create a data LIF
- D. Create NTP entries
- E. Create export policies

Answer: ACE

# **QUESTION 46**

Click the Exhibit button.

**One Time!** 

# **Correct Design Diagram**

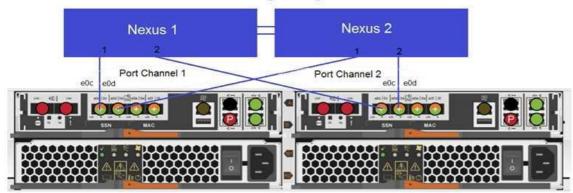

#### **Current Connections**

cluster1::> network device-discovery show

| Node/     | Local | Discovered           |              |               |
|-----------|-------|----------------------|--------------|---------------|
| Protocol  | Port  | Device               | Interface    | Platform      |
|           |       |                      |              |               |
| node1/cdp | e0c   | Nexus1 (SSI142311PD) | tengigabitet | hernet1/1/1   |
|           |       |                      |              | N5K-C5010P-BF |
|           | e0d   | Nexusl (SSI142311PD) | tengigabitet | hernet1/1/2   |
|           |       |                      |              | N5K-C5010P-BF |
| node2/cdp | e0c   | Nexus2 (SSI142311KK) | tengigabitet | hernet2/1/2   |
|           |       |                      |              | N5K-C5010P-BF |
|           | e0d   | Nexus2(SSI142311KK)  | tengigabitet | hernet2/1/1   |
|           |       |                      | (R. (E)      | N5K-C5010P-BF |

4 entries were displayed.

cluster1::> network port ifgrp show

|       | Port  | Distributio | on             | Active  |          |  |
|-------|-------|-------------|----------------|---------|----------|--|
| Node  | ifgrp | Function    | MAC Address    | Ports   | Ports    |  |
|       |       |             |                |         |          |  |
| node1 | a0a   | ip          | b8:f8:7a:20:00 | partial | e0c, e0d |  |
| node2 | a0a   | ip          | 07:26:60:02:00 | partial | eOc, eOd |  |

You configured LACP between a 2-node AFF 220 system and two Ethernet switches using multichassis Ether-channel for redundancy. You sent the network connection diagram in the exhibit to your network team to cable and configure the switch.

You noticed partial connectivity on the AFF A220 for the interface groups.

Referring to the exhibit, which two statements are correct? (Choose two.)

- A. ONTAP does not have a multichassis Ether-channel feature.
- B. The network team forgot to verify the port channel members.
- C. 10 GbE ports are not supported with the AFF A220.
- D. The storage cabling to the switches is incorrect.

Answer: AD

### **QUESTION 47**

You are asked to separate replication and data traffic into their own individual VLANs. You created two new VLANs and need to create logical interfaces (LIFs).

In this scenario, what must you do before creating the LIFs? (Choose the best answer.)

- A. Create a firewall policy.
- B. Create an interface group.
- C. Create a network subnet.
- D. Create a broadcast domain.

Answer: D

NS0-162 Exam Dumps NS0-162 Exam Questions NS0-162 PDF Dumps NS0-162 VCE Dumps

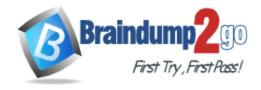

**One Time!** 

#### **QUESTION 48**

Click the Exhibit button.

| cluster1 | ::> volume | show -vs  | erver vs2 - | is-const: | ituent * |           |      |
|----------|------------|-----------|-------------|-----------|----------|-----------|------|
| Vserver  | Volume     | Aggregate | State       | Type      | Size     | Available | Used |
| ~~~~~    |            |           |             |           |          |           |      |
| vs2      | fg1        | *         | online      | RW        | 200TB    | 76TB      | 62%  |
| vs2      | fg1_0001   | aggr1     | online      | RW        | 25TB     | 10MB      | 99%  |
| vs2      | fg1_0002   | aggr2     | online      | RW        | 25TB     | 12TB      | 52%  |
| vs2      | fg1_0003   | aggr1     | online      | RW        | 25TB     | 10TB      | 60%  |
| vs2      | fg1_0004   | aggr2     | online      | RW        | 25TB     | 11TB      | 60%  |
| vs2      | fg1_0005   | aggr1     | online      | RW        | 25TB     | 10TB      | 56%  |
| vs2      | fg1_0006   | aggr2     | online      | RW        | 25TB     | 12TB      | 52%  |
| vs2      | fg1_0007   | aggr1     | online      | RW        | 25TB     | 10TB      | 60%  |
| vs2      | fg1_0008   | aggr2     | online      | RW        | 25TB     | 11TB      | 56%  |

| cluster: | ::> a | gr show |
|----------|-------|---------|
|          |       |         |

| Aggregate   | Size        | Available  | Used% | State  | #Vols | Nodes       | RAID Status     |
|-------------|-------------|------------|-------|--------|-------|-------------|-----------------|
|             |             |            |       |        |       |             |                 |
| aggr1       | 300TB       | 103.71TB   | 65%   | online | 30    | cluster1-01 | raid_dp, normal |
| aggr0_root  | 368.40      | GB 15.83GB | 96%   | online | 1     | cluster1-02 | raid_dp, normal |
| aggr2       | 300TB       | 176.51TB   | 419   | online | 25    | cluster1-02 | raid_dp, normal |
| aggr0_root  | 368.40      | GB 15.83GB | 96%   | online | 1     | cluster1-01 | raid_dp, normal |
| 4 entries v | were displa | ayed       |       |        |       |             |                 |

You have an ONTAP cluster that is running a FlexGroup that is serving SMB data out to various users. One of the users receives an error when trying to modify an existing file.

What is the cause of the problem? (Choose the best answer.)

- A. The FlexGroup is full
- B. The constituent is full
- C. The FlexGroup is offline
- D. The aggregate is full

Answer: B

### **QUESTION 49**

What are three firewall policies? (Choose three.)

- A. cluster
- B. node
- C. data
- D. mgmt
- E. intercluster

Answer: CDE

### **QUESTION 50**

When deploying NVMe/FC, what must be supported and enabled on the host to ensure proper multipathing? (Choose the best answer.)

- A. NVMe Qualified Names (NQN)
- B. Asynchronous Namespace Access (ANA)
- C. single initiator multiple target zoning
- D. Asymmetric Logical Unit Access (ALUA)

Answer: B

#### **QUESTION 51**

You are using NetApp Volume Encryption (NVE) on an AFF system.

NS0-162 Exam Dumps NS0-162 Exam Questions NS0-162 PDF Dumps NS0-162 VCE Dumps

https://www.braindump2go.com/ns0-162.html

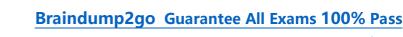

**One Time!** 

In this scenario, which two key-management solutions are supported for NVE? (Choose two.)

- A. a KMIP server
- B. an SSH key manager
- C. the onboard key management service
- D. an XTS-AES-256 key manager

Answer: AC

#### **QUESTION 52**

A customer wants to migrate a series of LUNs from a third-party array to a FAS. In this scenario, which two tools would the customer use? (Choose two.)

- A. XCP
- B. NKS
- C. ADP
- D. FLI

Answer: AD Explanation: :

Migrate a series of LUNs from a third-party array to a FAS.

#### **QUESTION 53**

Click the Exhibit button.

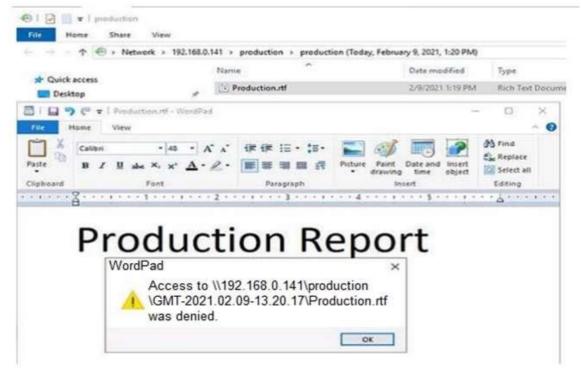

A user cannot save a file on an ONTAP SMB share. Referring to the exhibit, which action allows the user to save the file?

- A. Synchronize the ONTAP Cluster time to the Active Directory time
- B. Let the user save the file to a writeable location
- C. Set the user permission for the share to write
- D. Allow the file type \*.rtf in the CIFS Server fpolicy

NS0-162 Exam Dumps NS0-162 Exam Questions NS0-162 PDF Dumps NS0-162 VCE Dumps

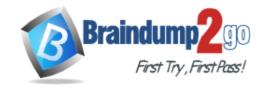

**One Time!** 

Answer: B

#### **QUESTION 54**

All SMB users are reporting that their network share performance is slow on a new NetApp FAS500f HA pair. You determine that the users have converged network adapters (CNAs) with flow control enabled and no option to disable. In this scenario, which two flow control settings are recommended on the NetApp ONTAP physical ports? (Choose two.)

- A. Disable flow control end-to-end on data network ports
- B. Disable flow control end-to-end on cluster network ports
- C. Enable flow control end-to-end on data network ports
- D. Enable flow control end-to-end on cluster network ports

Answer: BC

#### **QUESTION 55**

Your company requests that the monthly performance data of your ONTAP 9.8 cluster be exported to a CSV file for further processing.

In this scenario, which three NetApp products satisfy this requirement? (Choose three.)

- A. Active IQ OneCollect
- B. Cloud Insights
- C. ONTAP System Manager
- D. Active IQ Config Advisor
- E. Active IQ Unified Manager

Answer: ABC

#### **QUESTION 56**

You have a remote FlexCache storage device that is running on ONTAP Select 9.8 software. The cache origin volume is on an FAS8700 that is running ONTAP 9.8 software. The WAN connection dropped, and the FlexCache volume is in disconnected mode.

In this scenario, which LIFs would you ping to troubleshoot the disconnect?

- A. management
- B. cluster
- C. data
- D. intercluster

Answer: B

## **QUESTION 57**

You have created a new FlexCache cache volume and want to warm the cache before clients access the cache volume for the first time.

In this scenario, how would you accomplish this task?

- A. Synchronize the origin and cache first with the volume flexcache sync-properties command
- B. Copy the data from the origin volume to the cache volume with the NetApp XCP Migration Tool
- C. Prepopulate the cache volume with data from the origin volume using the flexcache prepopulate start command
- D. Enable block-level invalidation using the volume flexcache origin config modify command

# Answer: A Explanation:

https://thinksystem.lenovofiles.com/storage/help/index.jsp?topic=%2FflexCache\_volumes\_for\_faster\_data\_access\_power\_guide%2F61415AA5-00E1-445B-9B49-5539F83E7377\_.html

NS0-162 Exam Dumps NS0-162 Exam Questions NS0-162 PDF Dumps NS0-162 VCE Dumps

https://www.braindump2go.com/ns0-162.html

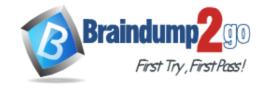

**One Time!** 

#### **QUESTION 58**

You are the administrator of an ONTAP 9.8 cluster. You have configured an hourly snapshot schedule for all NAS volumes. One of your users accidentally deleted an important spreadsheet file on an SMB share. The file needs to be restored as quickly as possible by the Windows user.

Which statement is correct in this scenario?

- A. In Windows Explorer, right-click on the SMB share where the file was deleted, go to previous versions select the file and copy it to the original location.
- B. On the cluster CLI, execute the volume snapshot restore-file command with the options to select the SnapShot, path, and restore-path.
- C. On the cluster CLI, execute the volume clone create command with the 璸arent-snapshot option set to the latest Snapshot copy and share the cloned volume as an SMB share, then copy the file back.
- D. In ONTAP System Manager, navigate to the volume where the share resides, click on SnapShot copies and restore the latest SnapShot copy.

# Answer: A Explanation:

https://docs.microsoft.com/en-us/azure/azure-netapp-files/azure-netapp-files-manage-snapshots

#### **QUESTION 59**

After creating several volumes, you notice that the hosting aggregates immediately show a decrease in available space.

Which volume setting would prevent this outcome?

- A. space guarantee set to "volume"
- B. space SLO set to "semi-thick"
- C. space guarantee set to "none"
- D. space SLO set to "thick"

Answer: B

#### **QUESTION 60**

You want to prepare your ONTAP cluster and your ESXi cluster to connect NFS datastores over a 10-GbE network using jumbo frames.

In this scenario, which three configurations would accomplish this task? (Choose three.)

- A. Enable jumbo frames with an MTU of 1500 for your ESXi hosts
- B. Enable jumbo frames with an MTU of 9000 for your ONTAP cluster
- C. Enable jumbo frames with an MTU of 1500 for your ONTAP cluster
- D. Enable jumbo frames with an MTU of 9000 for your ESXi hosts
- E. Enable jumbo frames with an MTU of 9216 for your switches

Answer: BDE Explanation:

https://library.netapp.com/ecm/ecm\_download\_file/ECMLP2496234 (9)

### **QUESTION 61**

Which two storage efficiency features are enabled by default on AFF systems? (Choose two.)

- A. volume-level inline deduplication
- B. aggregate-level compression
- C. LUN-level compression
- D. aggregate-level inline deduplication

NS0-162 Exam Dumps NS0-162 Exam Questions NS0-162 PDF Dumps NS0-162 VCE Dumps

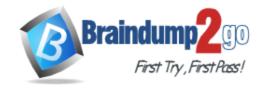

**One Time!** 

Answer: AD Explanation:

https://docs.netapp.com/ontap-9/index.jsp?topic=%2Fcom.netapp.doc.dot-cm-vsmg%2FGUID-C1E3029E-1514-4579-939B-67160E849632.html

### **QUESTION 62**

When you perform an upgrade using ONTAP System Manager 9.8, which two statements are true? (Choose two.)

- A. The images must be manually uploaded to the cluster by using the ONTAP System Manager interface
- B. The latest available images will appear in the ONTAP System Manager interface
- C. The images will be automatically uploaded to the cluster by using the ONTAP System Manager interface from the NetApp Support site
- D. The update history is available within the ONTAP System Manager interface

Answer: BD